## SQLパズル50解答

渡辺千亜希

【問】

論文集の編さんにあたり、特定の3分野のうち2分野で論文を書いている著者 を全員リストアップする必要が出てきた。そこで、3つの分野をパラメータと して取り、該当する著者のリストを出力するクエリを考えたい。

【解】

パラメータの取り方がわからなかったので、 3つのカテゴリをA、B、Cとし たクエリを考えた。

SELECT contributor FROMAnthologyContributors WHERE category IN  $(A', B')$ ,  $c'$ ) GROUP BY contributor HAVING COUNT (DISTINCT category) =  $2$ ;

WHERE 節で、分野がAかBかCのものだけにしぼる。 GROUPBYで、寄稿者でグループ化し、 HAVING で、それぞれの寄稿者の中で2分野 (A、B、Cの3分野のうちで) で論文を書いている寄稿者を選択する。

# SQLパズル51解答

渡辺千亜希

【問】

カテゴリ別に予算と実支出を比較したい。けれども、

(\*)

SELECT category, SUM(est\_cost) AS estimated, SUM(act\_cost) AS spent FROM (Budgeted LEFT OUTER JOIN Actual

ON Budgeted.task =  $Actual.task)$ 

GROUP BY category;

では、思うような結果が得られなかった。

### 【解】

Budgeted

Actual

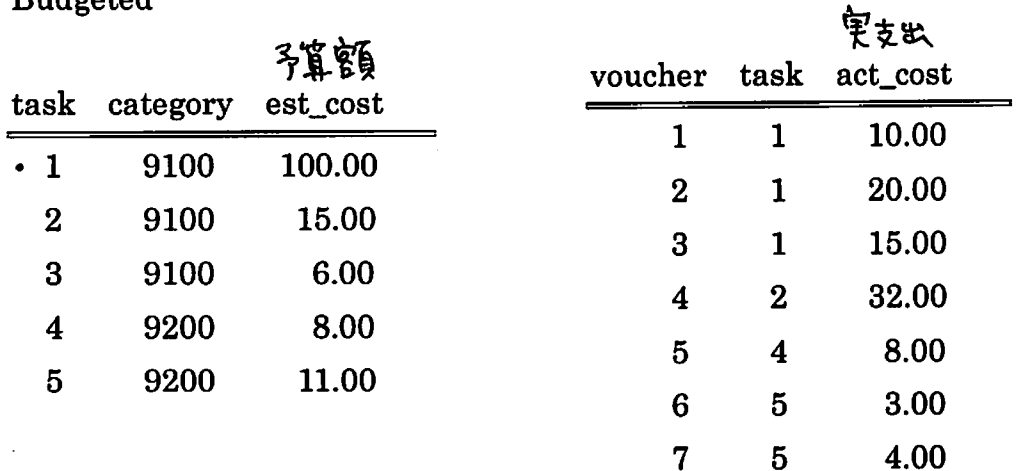

(\*)で得られる結果は

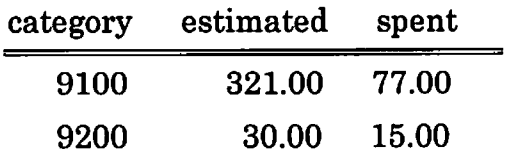

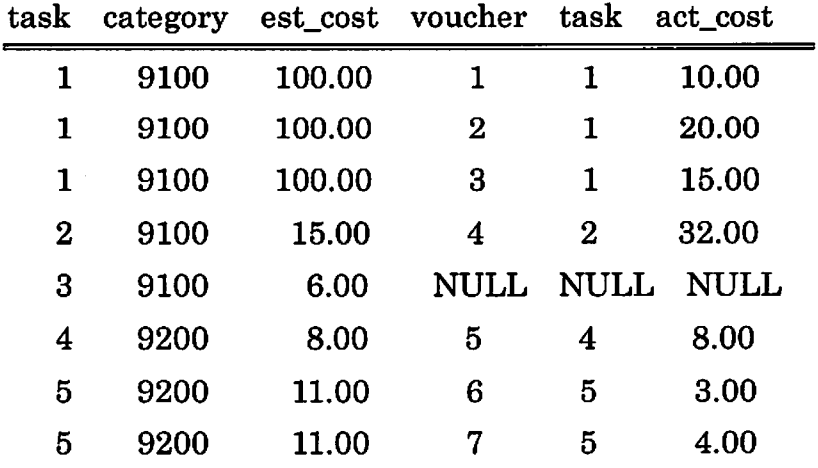

この理由は、外部結合したテーブルの結果が次のようになるからである。

求めたい結果は

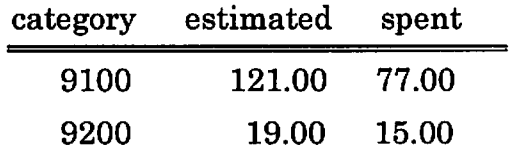

そこで私は、estimatedはBudgetedテーブルで計算したら良いのではないかと 考えた。

SELECT & category,

(SELECT SUM(est\_cost) AS estimated

FROM Budgeted

GROUP BY category),

(SELECT SUM(act\_cost) AS spent

FROM (Budgeted LEFT OUTER JOIN Actual

 $ON$ Budgeted.task = Actual.task)

GROUP BY category);

SQLパズルゼミ

2008/3/25田中聡未

パズル503分の2

【問題】

これから、たくさんの書籍から論文を抜粋して論文集を編さんするところである(抜粋 元の本は、国際標準図書番号[ISBN]で一意に識別される。)編さんにあたり、特定の3 分野のうち2分野で論文を書いている著者を全員リストアップする必要が出て来た。そ こで、3つの分野をパラメータとして取り、該当する著者のリストを出力するクエリを 考えてほしい。

CREATE TABLE AnthologyContributors (isbn CHAR(10) NOT NULL,  $contributor$   $CHAR(20)$  NOT NULL, category INTEGER NOT NULL, D●oD

PRIMARY KEY (isbn,contributor));

AnthologyContributors:寄稿者テーブル Contributor:寄稿者

isbn:国際標準図書番号(ISBN) category:論文の分野

【田中の考え方]

「3つの分野のパラメータを取り」→具体例を挙げて考える。

AnthologyContributors の例

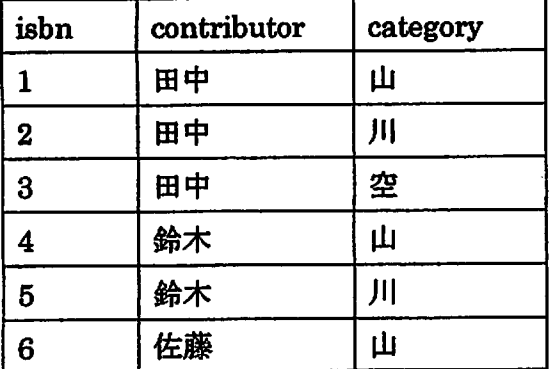

[田中の解答]

contributor でグループ化し、2つの分野で論文を書いている(count が2以上)著者 を求めれば良い。

**SELECT** contributor

FROM AnthologyContributors

- **GROUP BY** contributor
- HAylNG  $count(*)=2$

、パズル51予算と実支出の比較

#### [問題】

**Budgeted** 

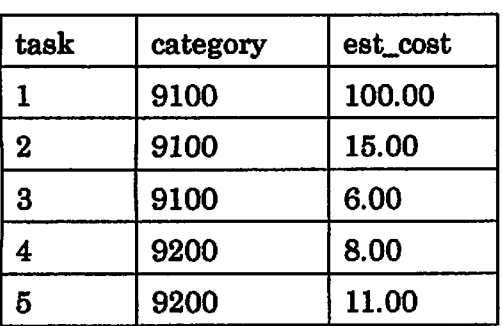

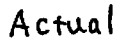

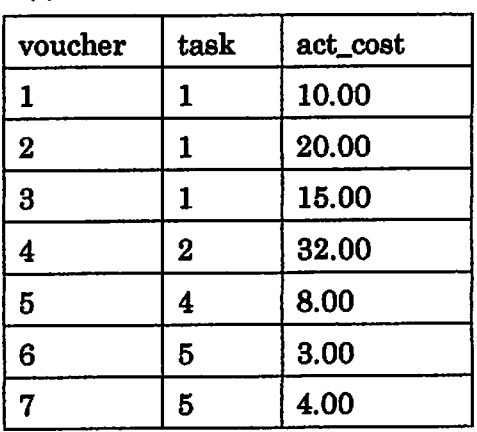

#### この2つのテーブルから求めたい結果は

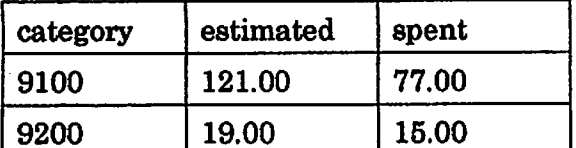

この結果をSQLで簡単に得る方法はあるだろうか?

[田中の考え]

| <b>B</b> .task   | <b>B</b> .category | B.est_cost | A.voucher        | A.task      | A.act_cost  |
|------------------|--------------------|------------|------------------|-------------|-------------|
|                  | 9100               | 100.00     |                  |             | 10.00       |
|                  | 9100               | 100.00     | $\boldsymbol{2}$ |             | 20.00       |
|                  | 9100               | 100.00     | 3                |             | 15.00       |
| $\boldsymbol{2}$ | 9100               | 15.00      | 4                | $\bf{2}$    | 32.00       |
| 3                | 9100               | 6.00       | <b>NULL</b>      | <b>NULL</b> | <b>NULL</b> |
| 4                | 9200               | 8.00       | 5                | 4           | 8.00        |
| 5                | 9200               | 11.00      | 6                | 5           | 3.00        |
| 5                | 9200               | 11.00      | 7                | 5           | 4.00        |

Budgeted と Actual の左外部結合は

B.est\_task の 100.00 が3回カウントされ、11.00 が2回 サウント されている。 同じ数字はカウントしないようにする。

 $\rightarrow$ SUM 関数

SUM(DISTINCT | ALL]<数值式>)

キーワードとして、DISTINCT と ALL を指定出来る//

ALL は全ての値の合計。

DISTINCT は指定された数値の列の中で同じ値が有る場合には、最初の1つ だけを計算対象とする。

[田中の解答]

SELECT category, SUM (DISTINCT est\_cost) AS estimated, SUM (act\_cost) AS spent

(Budgeted LEFT OUTER JOIN Actual **FROM** 

ON Budgeted.  $task =$  Actual.  $task)$ 

GROUP BY category;

解5(任意)GROUP BY

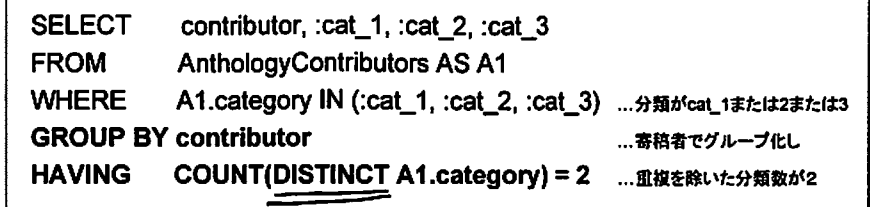

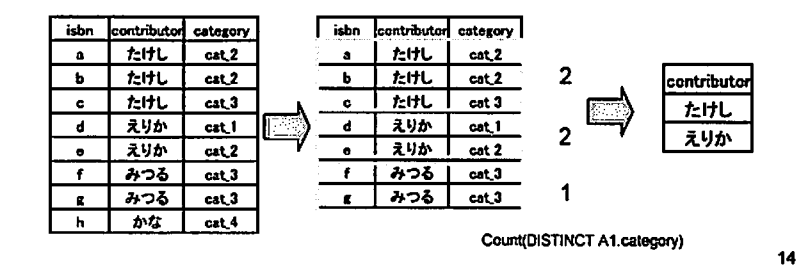

 $13$ 

्र प

 $\blacktriangle$ 

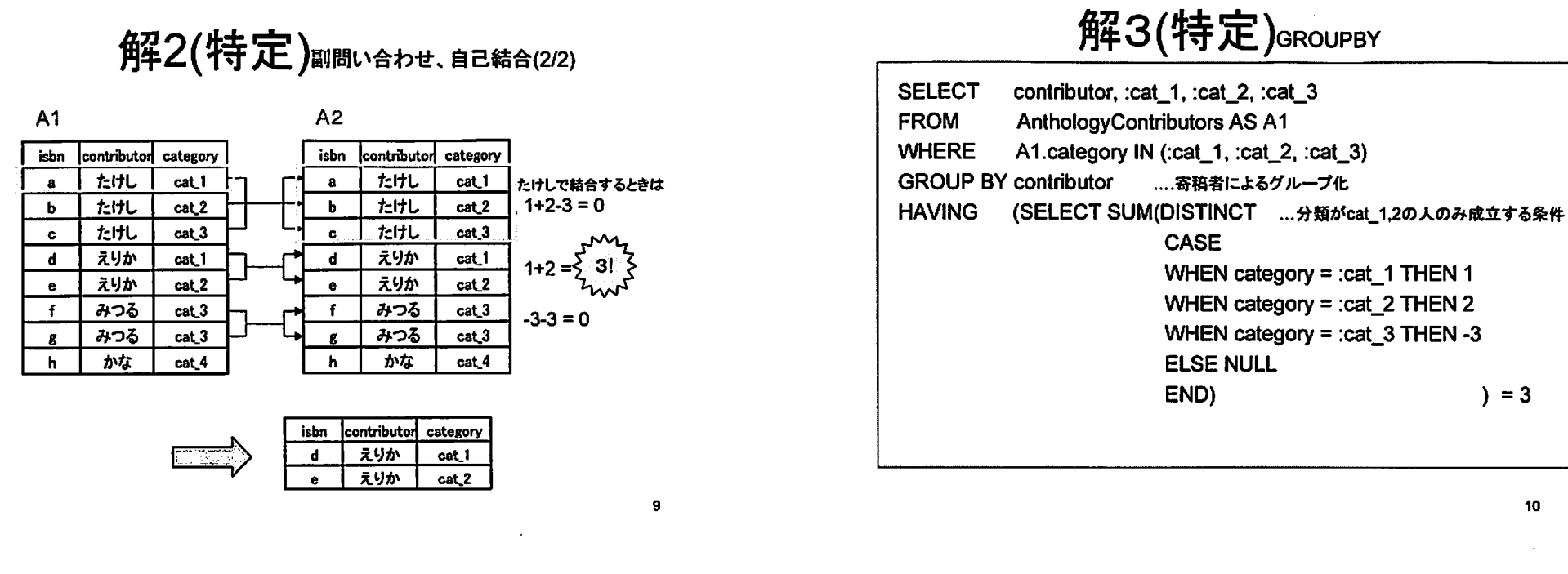

# 解3(特定)GROUP BY(2/2)

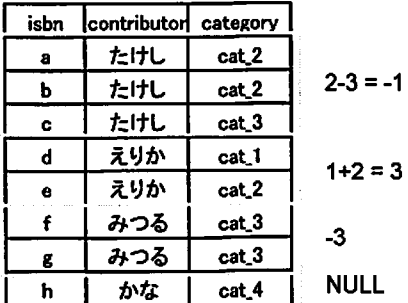

 $\cdot$  r

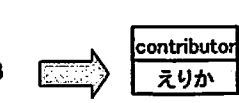

**NULL** 

# 解4(任意)副問い合わせ、自己結合

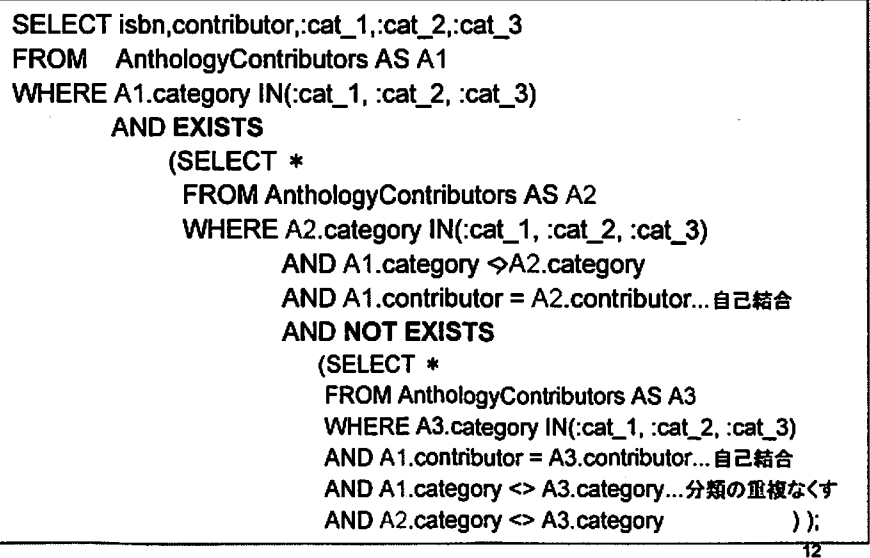

問題の解釈(2/2)

例 cat 1, cat 2, cat 3のうち...

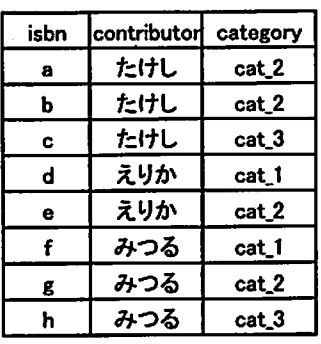

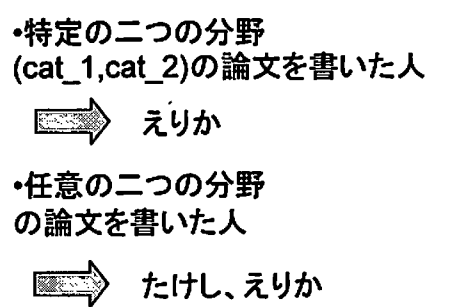

・みつるは三分野で執筆しているので 該当しない 5

category

 $cat.1$ 

 $cat2$ 

- 23

 $ext{1}$ 

 $cat2$ 

 $ext{3}$ 

cat<sub>3</sub>

cat.4

AND A3.category = :cat\_3

解1(特定)副問い合わせ、自己結合(1/2)

Ý.

 $\ddot{\mathbf{e}}$ 

SELECT A1.isbn, A1.contributor, :cat 1, :cat 2 FROM AnthologyContributors AS A1, AnthologyContributors AS A2 WHERE A1.contributor = A2.contributor ... 自己結合 AND A1.category = : cat 1 ...分野1 AND A2.category = : cat  $2$ …分野2 AND NOT EXISTS (SELECT \* ...しかし分野3には執筆してない FROM AnthologyContributors AS A3 WHERE A1.contibutor = A3.contributor AND A3.category = : cat  $3$ -1

## 解1(特定)副問い合わせ、自己結合(2/2)

A1.category = :cat\_1

A2.category = :cat\_2

 $\overline{\cdot}$ 

 $\bullet$ 

 $\overline{d}$ 

 $\overline{f}$ 

 $\mathbf{R}$ 

 $\overline{h}$ 

isbn contributor category

 $\sim$  [FHE]  $_{\rm orb}$   $\sim$ 

**RUA CAI** 

**And Louis** 706 | 1872 |

isbn contributor category  $20<sup>1</sup>$ 3. 作用图 たけし  $\mathbf{b}$ cat\_2 たけし  $cat 3$  $\bullet$ ra w etop sa se rato えりか cat\_2  $\bullet$ みつる  $cat.3$ `€. みつる cat.3  $\mathbf{r}$ かな cat\_4  $\mathbf{h}$ 

自己結合

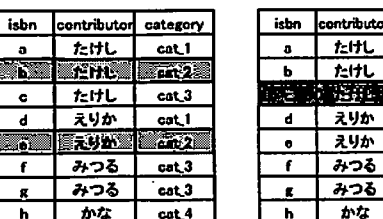

NOT EXISTS (SELECT + FROM AnthologyContributors AS A3 WHERE A1.contibutor =A3.contributor A1.contributor = A2.contributor

**Taxes** 

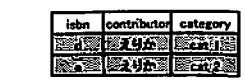

# 解2(特定)副問い合わせ、自己結合(1/2)

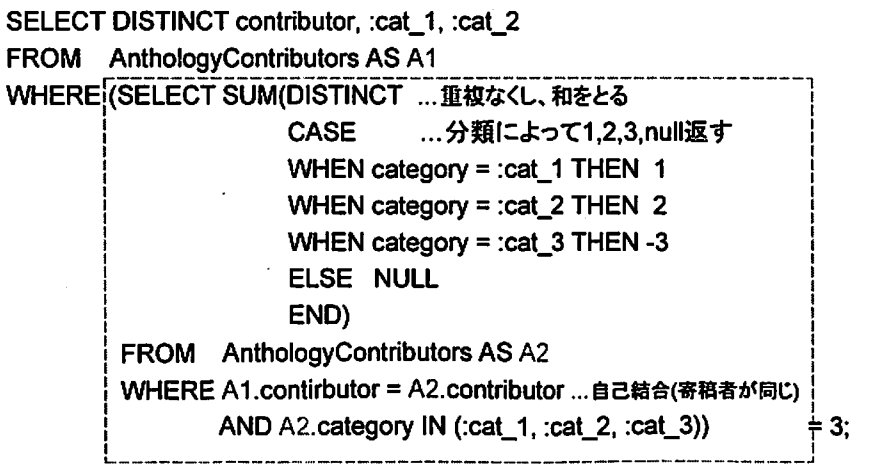

CASE文は分類がcat\_1,cat\_2のときのみSUM = 3になるようになっている 8

# 目次

# SQLパズル 問題SO

## GROUP BYの効果とありがたみ

中部文子

- ・問題
- ・問題の解釈(特定)(任意)
- 解1(特定)副問い合わせ、自己結合
- 解2(特定)副問い合わせ、自己結合
- 解3(特定)GROUP BY
- 解4(任意)副問い合わせ、自己結合
- ・解5(任意)GRouPBY

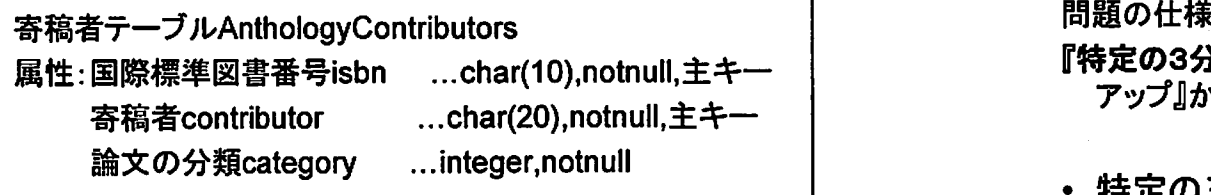

上のテーブルから、

ママ

ా.

特定の3分野のうち2分野で論文を書いている著者 を全員リストアップする

問題 インディー 問題の解釈(1/2)

『特定のs分野のうち2分野で論文を書いている著者を全員リスト アップ」からは、

- ・特定の三分野のうち特定の二分野
- ・特定の三分野のうち任意の二分野

どちらかわからないが、 両方(特定)(任意)について考える。

 $\overline{\mathbf{1}}$ 

 $\overline{2}$